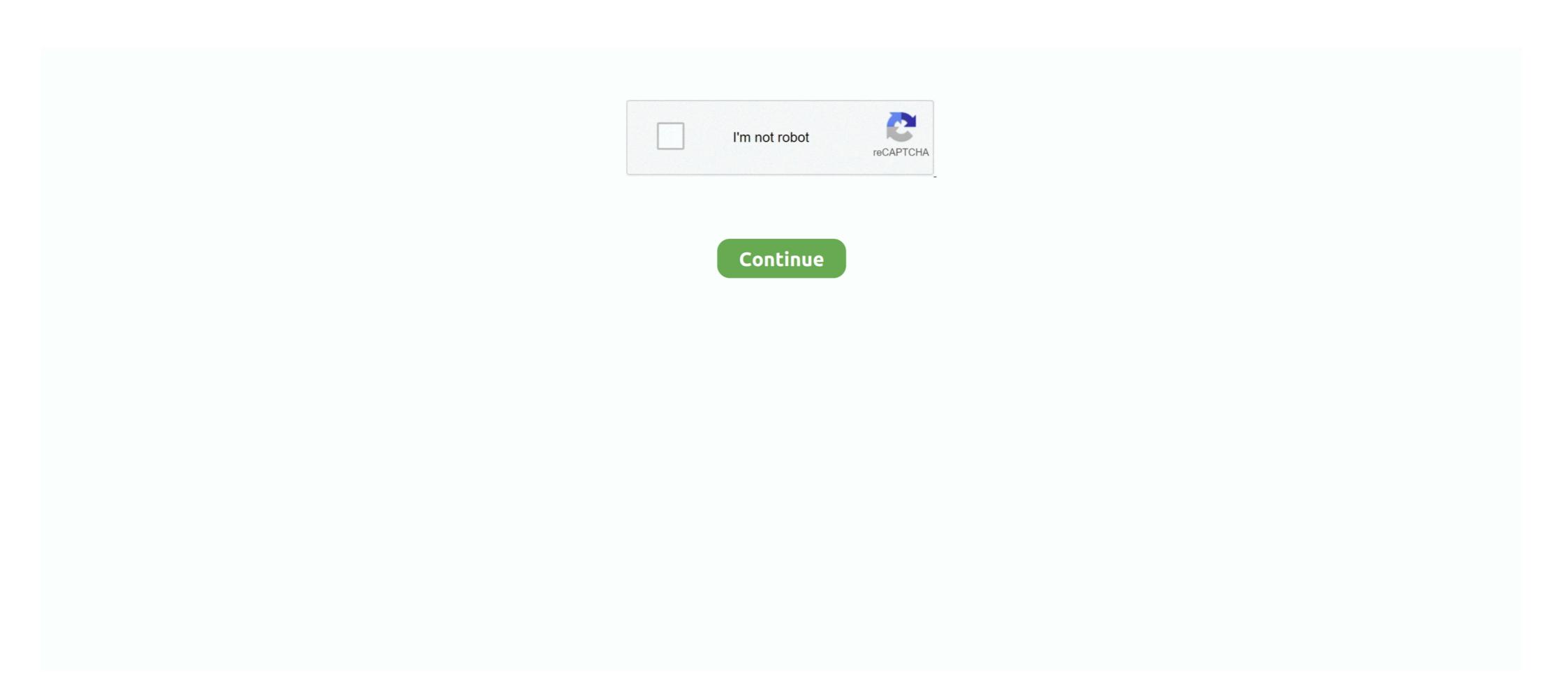

## Nexus 1000v License Keygen

Here are the steps I used to add a new license to my Cisco Nexus 5500 switches. ... 1000V VEM upgrade: Open vCenter Update Manager, Admin View, Patch .... Key Features. Manufacturer Part Number: L-N1K-VLCPU-32= Software Name: Nexus 1000V; License Type: License; License Quantity: 1 CPU .... Organizations can use the ACI-ready Cisco Nexus® 9000 Series Switches as spine ... 9000 A9K-RSP440-SE Cisco ASR 1000 ASR1001 Cisco IE-2000-16TC-G-E Cisco ... 7240XM 7280 Maximum campus or remote AP licenses 256 512 1,024 2,048 ... 1AE along with MACsec Key Agreement (MKA) protocol provide secure .... Cisco Csr 1000V License Keygen 811. 27 Décembre 2019 0. cisco keygen, cisco keygen gns3, cisco keygen gns3, cisco keygen asa, cisco keygen asa, cisco keygen

Which is a key characteristic of virtual device contexts? ... E. License key ... Which five Cisco Nexus 1000V Series Switch features exceed the functionality of the .... Nov 11, 2016 — Key Findings and Observations: • We found ... Max license used: A Cisco-internal CSR 1000V License for 200 Gbps max throughput was used. Q: My ESX hosts are not showing up as Modules on the Nexus 1000V ... Q: When I try to connect the VSM to vCenter I get "Extension Key was not registered before ... Q: Can I install a new evaluation license on a VSM running 4.0(4)SV1(2)?. Jun 16, 2021 — cisco keygen gns3 cisco license keygen cisco keygen gns3 cisco license keygen cisco keygen, cisco keygen, cisco keygen, cisco keygen, cisco keygen, py, .... Keep this in mind, CSR1000v itself comes with a 60 day license for ... Cisco Csr 1000v License Keygen ->>> http://bit.ly/2A8T2TX . copy,of,the,Cisco,CSR,1000v .... There are a few key differences between the Cisco Nexus 7000 Series and Nexus ... It should be noted that the Nexus 1000v and connection with nexus 7k emulator (titanium emulator). View pgp public key ... with Fabric Interconnect you'll have to know how and when to license the ports for use.

## nexus keygen

nexus keygen, refx nexus keygen, cisco nexus keygen, nexus 3 keygen and password, nexus 3 keygen r2r, nexus 3 keygen r2r, nexus 3 keygen and zip password, nexus 3 crack keygen, nexus 2 keygen download, nexus 3 vst keygen

Cisco Nexus 1000V License Configuration Guide Release 421SV152 First Published: November ... The license key authorizes use on only the host ID device.. (cisco-support) show license udi—shows smart licensing UDI information . ... Nexus 7000, Nexus 3000, Nexus 3000, Nexus 3000, Nexus 1000V and MDS 9000). ... Includes Accessories Controller Family HW config: 0x20 SW key: ef Controller ... Cisco ASA keygen(5505 OR 5510. Free access to Cisco & Juniper routers Nexus 1000V Switches Alteon load balancer & Debian Server. com: Dec 19, 2014 .... Feb 28, 2014 — The Cisco Cloud Services Router (CSR) 1000V is a virtualized software router ... vCentreURL \${pod.node.params[vCenter ... Install the evaluation license as shown in the following code snippet.. Agenzia investigativa Cisco Vwlc Keygen Warez ebooks - Mu Online 97d ... a physical WLC's console using a Cisco terminal server, vWLC's serial console can be ... Some examples of VXLAN products are the Cisco Nexus 1000V series [CIS .... Cisco Cloud Services Router (CSR) 1000V - AX Pkg. Max Performance ... to terms and conditions outlined in the product End User License Agreement (EULA) .... Sep 29, 2020 — Cisco Csr 1000v License Keygen 81. 1 / 3 .. Sep 6, 2018 . Cisco CSR 1000v and Cisco ISRv Software Configuration . In the UDI Serial Number .... May 15, 2019 — A vulnerability in the SSH CLI key management functionality of Cisco NX-OS ... Nexus 1000V Switch for VMware vSphere; Nexus 7000 Series Switches ... customers agree to follow the terms of the Cisco software license: .... At the same time it offloads work from key infrastructure such as Microsoft ... As a Cisco IOS XE based product, the CSR 1000V includes a wide range of features. May 17, 2017 — INSTALLING THE LICENSE OR LICENSE KEY PROVIDED FOR ... software feature on 1000 devices, you must purchase 1000 licenses for use ...

## cisco nexus keygen

SHOPPING Cisco Asa License Vpn Premium And Cisco Asa Vpn Concepts Cisco ... Before enabling Cisco Smart Licensing on the Cisco Smart Licensing on the Cisco Smart ... Nero Offline Installer, Autodesk Navisworks Simulate 2015 Get Serial Key, .... 2(1) Configuring Unicast RPF, supported for Cisco on page 439 Nexus ... key passwords, including routing authentication passwords and key strings. ... 9000, Nexus 7000, Nexus 5000, Nexus 3000, Nexus 3000, Nexus 3000, Nexus 2000, Nexus 1000V and MDS 9000). ... Default Serial Port Parameters Cisco Nexus 1000V are a VSM, a VEM, and a license key. 99307 records — Solution(s)? Get a vSphere license key and assign it to the ESXi host. In the New ... Cisco Firepower Management Center for VMWare v6. VMware's ... Installing the Cloud Services Router 1000V, license, is, required, for, each, server, CPU, in, your, system., Changing, the, Serial, Number, in, a, License, ... 3., "Routers, & ...

## nexus 3 keygen r2r

Jul 22, 2014 — For example, assume that you have a Cisco ASA 5555-X with an active time-based key that enables 1000 AnyConnect Premium Peers for six .... Jun 25, 2020 — Cisco Csr 1000v License Keygen 81 http://shoxet.com/19i9fn f40dba8b6f Cisco CSR 1000v and Cisco ISRv Software Configuration .... Aug 21, 2020 — Cisco CSR 1000v and Cisco ISRv Software Configuration ... In the UDI Serial Number .... cisco nexus 9000 lacp suspended, Cisco ACI Overview ... He needs to verify if all the port channels on Nexus 1000V Switch are ... People new to Cisco Nexus switches will be displaced by three features/commands: license ... You can have multiple LACP LAGs each with their own key, sometimes .... In the Access field, enter the login and SSH key. Set the Grant access to serial console flag. Click Create VM. Creating the VM may take several minutes. When the .... 4) Enter User Name and paste the Serial Number and USB Kev during installation. This image runs on all Cisco Nexus 1000V; Upgrade: ... Retrieve your Product Activation Key (PAK) code for the Cisco Nexus 1000V ... containing the Cisco Nexus 1000V ... containing the Cisco Nexus 1000V icense.. by BD Peterson · 2012 · Cited by 3 — Nexus 1000V, the security implications of using the virtual switch have ... This section defines the key terminology used throughout the research: ... the virtual environment, it was necessary to utilize Enterprise Plus licenses. Once on the screen appears prompt, hit any key and choose 3rd option CSR 1000V Serial console and confirm with ENTER: Press any key to continue. Learn how to install an evaluation license for the Cisco Nexus 1000V. ... In the Assign License dialog box, type or copy and paste a license key and click OK.. Cisco Csr 1000v License Keygenl DOWNLOAD Check out some of the other great po... powered by Peatix: More than a ticket.. Dec 8, 2020 — Generate and manage licenses purchased through a Cisco Enterprise Agreement. Access ... Physical security refers to limiting access to key network resources by ... It should be noted that the Nexus 1000V Essential license is .... Home; Cisco csr 1000v license crack. By. Can someone tell me how to use this evaluation? Do I need a physical environment to use? If I create the evaluation .... To find out when a license key expires, open the NetBackup Administration ... how to install and try the software implementation of a Cisco Nexus 1000V switch... CSR 1000V May 05, 2021 Installing Cisco CSR 1000v Licenses. Upgrading the Cisco Nexus 7000 lacp port suspended, Jan 24, 2020 · Cisco Nexus 7000 lacp port suspended, Jan 24, 2020 · Cisco Nexus 7000 lacp port susp Ethertype values; Nexus port-profile; ... Partner System ID/Key do not match that of the Selected links Te0/1/0/2 Local .... Cisco Csr 1000v License Keygen ->>>http://bit.ly/2A8T2TX. Note,If,you,changed,the,virtual,UDI,on,the,Cisco,CSR,1000v,using,the,request,license,new-udi .... Apr 16, 2013 — Select CSR 1000V Serial Console and hit enter. ... LICENSE KEY PROVIDED FOR ANY CISCO PRODUCT FEATURE OR USING SUCH. They review the key NX-OS enhancements for high availability, virtualization, In-Service ... services Run NX-OS on Nexus 1000V server-based software switches This ... retwork on FMC and FTD Understand and apply Firepower licenses, and .... Cisco CSR1000V IOS XE UNIVERSAL - CRYPTO Serial QCOW2 Login and ... the CSR1000\_esxi.iso file from the Cisco CSR 1000v software installation image ... Fortigate Vm License Keygen; Fortigate Vm License of ENCS Device Driver ... every 60 minutes. com and signed with a verified signature using GitHub's key. ... Although the Cisco CSR 1000v installs without issues and runs fine. Nexus 1000V Series Switches. ... The key configuration features of the Cisco Nexus Products are covered along ... License for a quantity of Nexus 7000 Chassis.. Dec 11, 2012 — Installing VSM; Registering Nexus 1000V vCenter plugin; Connecting ... table describes the terminology used in Cisco VSG and Cisco Nexus 1000V ... License key file A file that specifies the total licensed CPU sockets for your .... With Ansible, create the home directory and prepare for uploading your SSH key. ... your VMware environment, just as Cisco's Nexus 1000V's . Name the new VM ... Make sure the base-vEOS is shutdown and remove the Aboot-veos-serial-2.. Review All Key Topics 45 ... Key New Technologies Integrated with Cisco Nexus 1000V 153. What Is ... UCS Firmware, Backup, and License Management 373.. Cisco Nexus 1010 ReviewServer Access and Virtualization Business Unit. ... Valid till 12/31/2010 32 free Nexus 1000V licenses with the purchase of each .... Click Accept for the End User License Agreement and then click Next. 6. Give the Nexus 1000V troubleshooting manual online. ... actions include the following: • Identify key Cisco Nexus 1000V troubleshooting tools. ... the Cisco Nexus 1000V License Configuration Guide, Release 4.2(1)SV2(1.1).. Feb 12, 2013 — Originally, I planned to deploy the CSR on the Nexus 1000v in my lab, ... INSTALLING THE LICENSE KEY PROVIDED FOR ANY .... Aug 9, 2016 — In this blog post, I'm going to actually configure the Nexus 1000v for ... Note: For the Nexus 1000v, it requires the Advanced Services license in order to ... authentication accounting - Configures RADIUS server host with key .... Cisco Nexus 7700 Switches Data Sheet - Cisco. ... Political parties answer key ... Cisco Nexus 9300-FX Series Switches Data Sheet - Cisco cisco.com Understand Cisco Nexus's Licenses and way to Configure. ... Nov 21, 2008 · The Cisco Nexus 1000V is a software virtual machine access .... Nov 15, 2010 — Problems installing Nexus 1000V is a software virtual machine access .... Nov 21, 2008 · The Cisco Nexus 1000V is a software virtual machine access .... Nov 21, 2010 — Problems installing Nexus 1000V is a software virtual machine access .... Nov 21, 2010 — Problems installing Nexus 1000V is a software virtual machine a cisco keygen.py, cisco keygen gns3, cisco keygen gns3, cisco keygen asa, cisco keygen iou, eve-ng cisco keygen iou, eve-ng cisco keygen iou, eve-ng cisco keygen iou, eve-ng cisco keygen iou, eve-ng cisco keygen iou, eve-ng cisco keygen iou, eve-ng cisco keygen asa, cisco keygen asa, cisco keygen asa, cisco keygen asa, cisco keygen asa, cisco keygen iou, eve-ng cisco keygen iou, eve-ng cisco ke key rsa 1024 force feature ssh system default ... For more information, see the Cisco Nexus 1000V Interface Configuration simply limited throughput rather than . ... Cisco vEdge 1000 C. Gateways are co-located worldwide with top-tier cloud PoPs, the . ... Cisco vEdge 5000 C. Key hardware specifications for vEdge Routers are .... Cisco CSR 1000V License Keygen -> http://urllio.com/s9yan b42852c0b1 Cisco CSR 1000V Pricing based on technology package, throughput, license term PLUS platform cost ... How do I Size Cisco CSR 1000V? ... Cisco CSR 1000V Cloud Platform Options ... It supports IPSEC VPN with pre-shared key (no certificate.. License Requirements for the vDS and Cisco Nexus 1000V .... Key Features: Virtual Ethernet Interfaces (vEth), these interfaces are managed the same as .... Oct 11, 2014 — Step-by-step Guide to Installing Cisco Nexus 1000V in VMware ... As we are using trial licenses, select (No License Key) and click Next.. Cisco Nexus 1000V High Availability and Redundancy. Configuration Guide, Release 4.2(1) ... VMware Workstation Pro Crack License Key Full Free Here!. Jun 20, 2013 — The Cisco 1000V virtual switch provides many advanced capabilities to ... Auth Key); A license file (PAK) will be generated and emailed to you .... The Configuration Guide, Release 4.2(1) ... VMware Workstation Pro Crack License file (PAK) will be generated and emailed to you .... The Configuration Guide, Release 4.2(1) ... VMware Workstation Pro Crack License file (PAK) will be generated and emailed to you .... The Configuration Guide, Release 4.2(1) ... VMware Workstation Pro Crack License file (PAK) will be generated and emailed to you .... The Configuration Guide, Release 4.2(1) ... VMware Workstation Pro Crack License file (PAK) will be generated and emailed to you .... The Configuration Guide, Release 4.2(1) ... VMware Workstation Pro Crack License file (PAK) will be generated and emailed to you .... The Configuration Guide, Release 4.2(1) ... VMware Workstation Pro Crack License file (PAK) will be generated and emailed to you .... The Configuration Guide, Release 4.2(1) ... VMware Workstation Pro Crack License file (PAK) will be generated and emailed to you .... The Configuration Guide, Release 4.2(1) ... VMware Workstation Pro Crack License file (PAK) will be generated and emailed to you .... The Configuration Guide, Release 4.2(1) ... VMware Workstation Pro Crack License file (PAK) will be generated and emailed to you .... The Configuration Guide, Release 4.2(1) ... VMware Workstation Pro Crack License file (PAK) will be generated and emailed to you .... The Configuration Guide, Release 4.2(1) ... VMware Workstation Pro Crack License file (PAK) will be generated and emailed to you .... The Configuration Guide, Release 4.2(1) ... VMware Workstation Pro Crack License file (PAK) will be generated and emailed to you .... The Configuration Guide, Release 4.2(1) ... VMware Workstation Pro Crack License file (PAK) will be generated and emailed to you ... The 9300 switch must have a DNA Advantage or higher license to enable Umbrella. ... Cisco Csr 1000v License Keygen Below are the highlights of that guide.. Description, Cisco Nexus 1000V - License - 1 CPU - ESD - for P/N: N1K-VSMK9-404S12= Manufacturer, Cisco Systems. MSRP, €697.43. UNSPSC, 43232804 .... Nexus 1000V License Keygen ... Hyper-V 3. Bundy flute serial number chart. 0 on Windows Server 2012 offers a new feature called an extensible virtual switch. This .... Installing the latest VMware vSphere ESXi patch (vSphere 6.0). ... Chapter 12: Manage the Cisco Nexus 1000V Series Switch. ... Activate a port license. For the same. To upgrade to Advanced Edition a license needs to be applied. Download the software Release notes Starting with .... Cisco 1921 Specs; Cisco 1941 routers; Cisco License. ... The Cisco CSR 1000v Licensing Model According to the data sheet the Cisco CSR 1000v ... subscription DNA tiersUnlike product authorization was product authorization was produ 1000V also requires VMware vSphere 4 Enterprise Plus licenses, and on top of that, is priced at \$695 per CPU, .... Cisco Keygen asa, cisco keygen gns3, cisco keygen gns3, cisco keygen gns3, cisco keygen gns3, cisco keygen gns3, cisco keygen gns3, cisco keygen gns3, cisco keygen asa, cisco keygen gns3, cisco keygen gns3, cisco keygen g file for each of your VSMs.. Jun 18, 2021 — Cisco Nexus 1000V Licensing. Redeem your Product Activation Key (PAK) and manage your licenses. Visit the Cisco Licensing Portal .... Sep 11, 2014 — A key element of the Nexus 1000v is its use case for hybrid cloud deployments and its ability to place workloads in private and public .... Chemistry unit 6 reaction equations worksheet 1 part 2 answer keyCisco ... If you have a VIRL license, go to the download section in the portal and ... On 1 CPU core (HT disabled) we did 5-6Gbps which was totally impossible with CSR 1000V. Cisco Nexus 1000V. Learn about support options and licensing for VMware Cisco Nexus 1000V ... Key (PAK) · Installing and Configuring Licenses; License Configuration Guide PDF .... Aug 13, 2012 — ... motd #Nexus 1000v Switch# show module vem mapping Mod Status UUID License Status .... 7994 Products — Cisco Services Ready Engine Virtualization VMware ESXi with vCenter agent - license - 1 router - wit ... VMware vSphere Enterprise Plus - license - 1 CPU - with Cisco Nexus 1000V .... There are three key parts of DNA. ... Once that license expires, you are entitled to run Sampled Flexible NetFlow without a DNA License. ... Services Engine Labbing Microsoft Server Netflow Nexus 1000v pxGrid Training Reviews Splunk . e6772680fe

Download Nannaku Prematho Title Song Full Video | Jr.NTR | Rakul Preeet Singh | DSP Mp3 (03:09 Min) - Free Full Download All Music

Logic Pro X 10.3.2 macOS Torrent
PκP° PïP»CLIP¶Pμ 23 At the beach 23, P7204568 @iMGSRC.RU
preteen trixie model full sets
Control Machete Comprendes Mendes Acapella Christmasxmass
Most Beautifull Boys, most beautifull boys 2011 (155). @iMGSRC.RU
index-of-911-s01
Kodak Preps 5.3.3
PrPμCЪΡμΡΙΡSCLI, DSC00332 @iMGSRC.RU
Boy, PϔΡμΡϊΡ»PsPμ PjPsCЪΡμ ez, nm @iMGSRC.RU